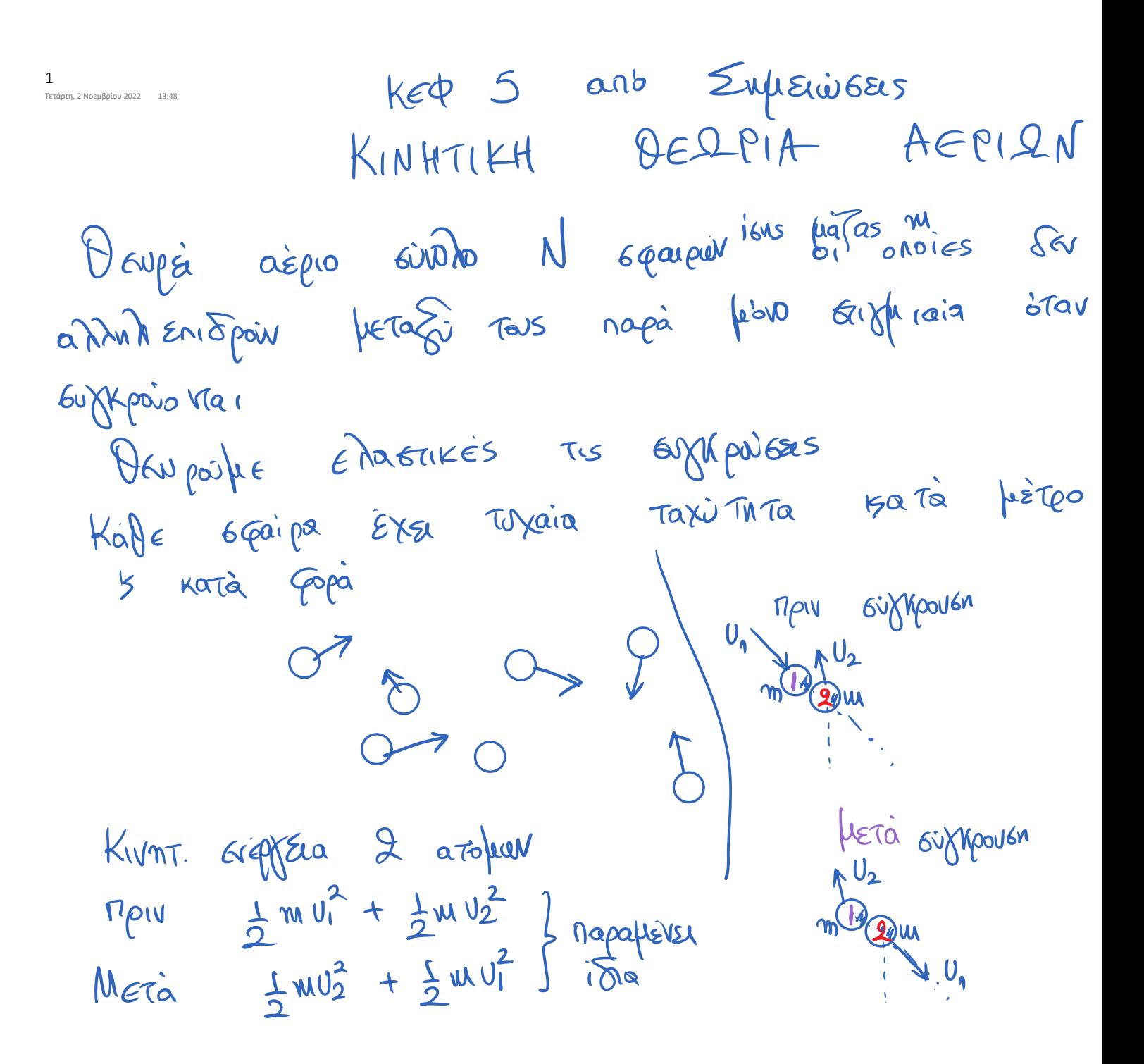

$$
I_{\text{EVIKEiou}} = \frac{1}{2} \text{EVIKEiou} = \frac{1}{2} \text{Var} \cdot \frac{1}{2} \text{Var} \cdot \frac{1
$$

3 Τετάρτη, 2 Νοεμβρίου 2022 14:11 

| Alèen rayiv in ra                     | U = $\sqrt{\frac{3RT}{M_e}}$         | Na. Angadro  |     |
|---------------------------------------|--------------------------------------|--------------|-----|
| Liðuvi                                | Beplot tufra                         | azewu.       |     |
| Liðuvi                                | Beplot tufra                         | azewu.       |     |
| Siðuir                                | Beplot tufra                         | azewu.       |     |
| Siðule                                | 619                                  | 61466        | 346 |
| Co = $\frac{1}{M} \frac{M}{\Delta T}$ | AlQ : nos                            | Geplot tufra |     |
| Alèpia                                | C = $\frac{1}{M} \frac{M}{\Delta T}$ | Alq : Baptra |     |
| Kephobriauù                           | Ca                                   | Ca           |     |
| Kephobriauù                           | Ca                                   | Ca           |     |
| Kephobriauù                           | Ca                                   |              |     |
| Kephobriauù                           | Ca                                   |              |     |
| Kephobriauù                           | Ca                                   |              |     |
| Kephobriau                            | Ca                                   |              |     |
| Kephobriau                            | Ca                                   |              |     |
| Kephobriau                            | Ca                                   |              |     |
| La                                    | Septio tirta                         |              |     |
| La                                    | Septiafa                             |              |     |
| La                                    | Septiafa                             |              |     |
| La                                    | Septiafa                             |              |     |
| La                                    | Septiafa                             |              |     |
| La                                    | Septiafa                             |              |     |
| La                                    | Septiafa                             |              |     |
| La                                    | Septiafa                             |              |     |
| La                                    | Septiafa                             |              |     |

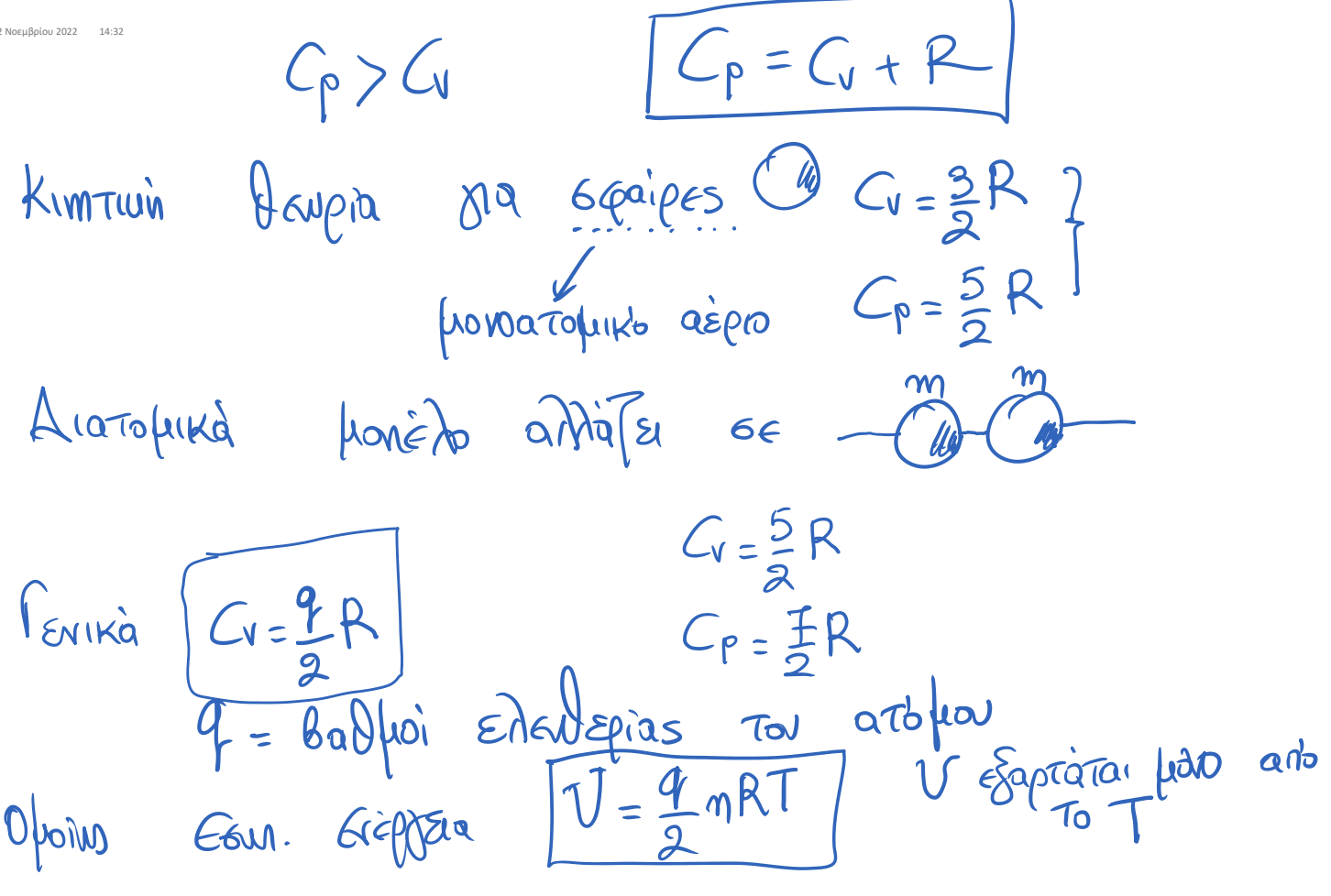

$$
\frac{1}{100}
$$
  
\n16x $\sqrt{2}$   
\n16x $\sqrt{2}$   
\n16x $\sqrt{2}$   
\n16x $\sqrt{2}$   
\n16x $\sqrt{2}$   
\n16x $\sqrt{2}$   
\n16x $\sqrt{2}$   
\n16x $\sqrt{2}$   
\n16x $\sqrt{2}$   
\n17x.  $M_0$   $\sqrt{2}$   $\sqrt{2}$   
\n18x<sup>2</sup>  
\n19x.  $M_0$   $\sqrt{2}$   $\sqrt{2}$   
\n10x<sup>2</sup>  
\n10x<sup>2</sup>  
\n10x<sup>2</sup>  
\n10x<sup>2</sup>  
\n10x<sup>2</sup>  
\n10x<sup>2</sup>  
\n10x<sup>2</sup>  
\n10x<sup>2</sup>  
\n10x<sup>2</sup>  
\n10x<sup>2</sup>  
\n10x<sup>2</sup>  
\n10x<sup>2</sup>  
\n10x<sup>2</sup>  
\n10x<sup>2</sup>  
\n10x<sup>2</sup>  
\n10x<sup>2</sup>  
\n10x<sup>2</sup>  
\n10x<sup>2</sup>  
\n10x<sup>2</sup>  
\n10x<sup>2</sup>  
\n10x<sup>2</sup>  
\n10x<sup>2</sup>  
\n10x<sup>2</sup>  
\n10x<sup>2</sup>  
\n10x<sup>2</sup>  
\n10x<sup>2</sup>  
\n10x<sup>2</sup>  
\n10x<sup>2</sup>  
\n10x<sup>2</sup>  
\n10x<sup>2</sup>  
\n10x<sup>2</sup>  
\n10x<sup>2</sup>  
\n10x<sup>2</sup>  
\n10x<sup>2</sup>  
\n10x<sup>2</sup>  
\n10x<sup>2</sup>  
\n10x<sup>2</sup>  
\n10x<sup>2</sup>  
\n10x<sup>2</sup>  
\n10x<sup>2</sup>  
\n10x<sup>2</sup>  
\

7

 $\alpha$ ες της εξερφασίας της εξεργασία μονοατομικού αερίου 5 γραμμομορίων, υπολογίστε<br>Στηλογία τε προϊόνηστε το παραγόμενο έργο κατά την ψύξη του από 400 °C στους 300 °C.

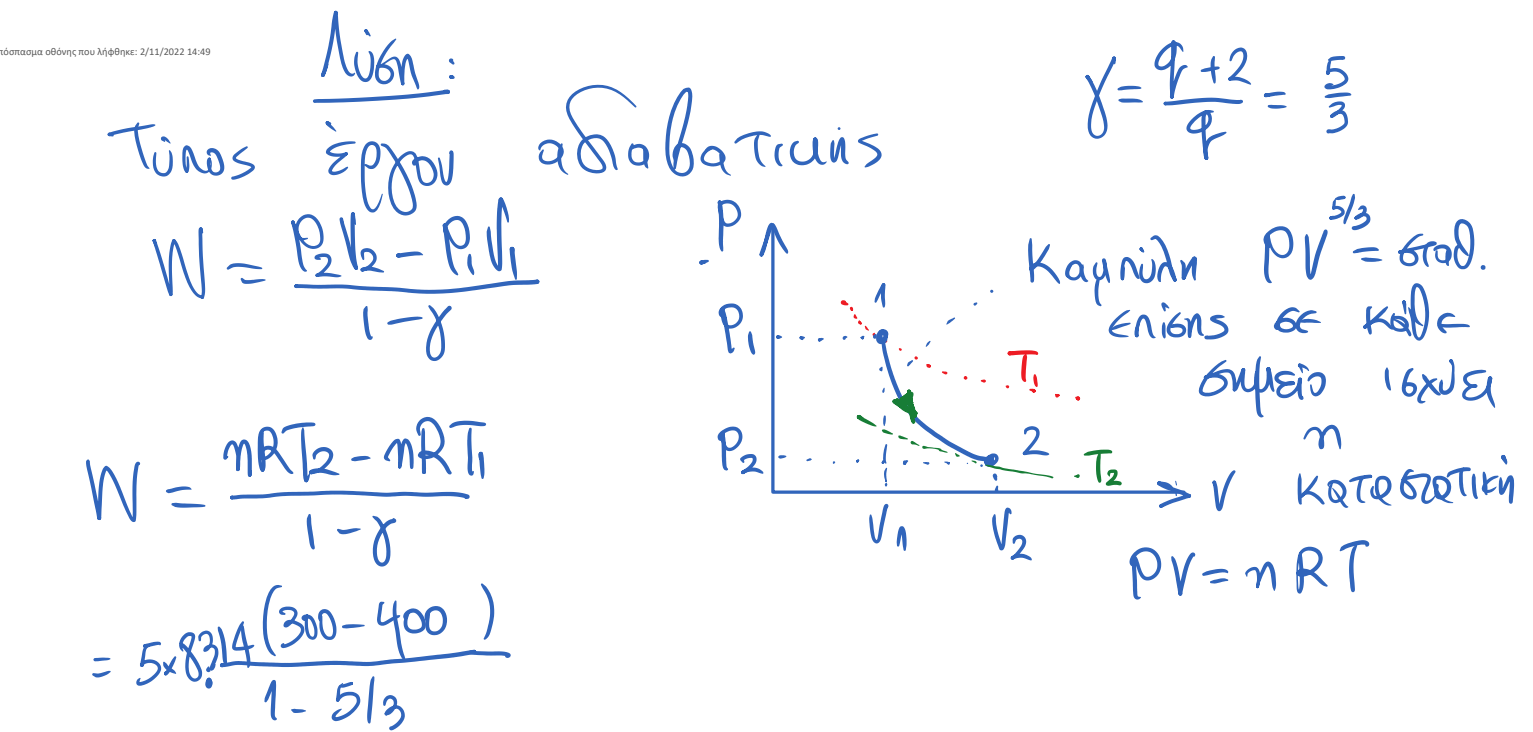